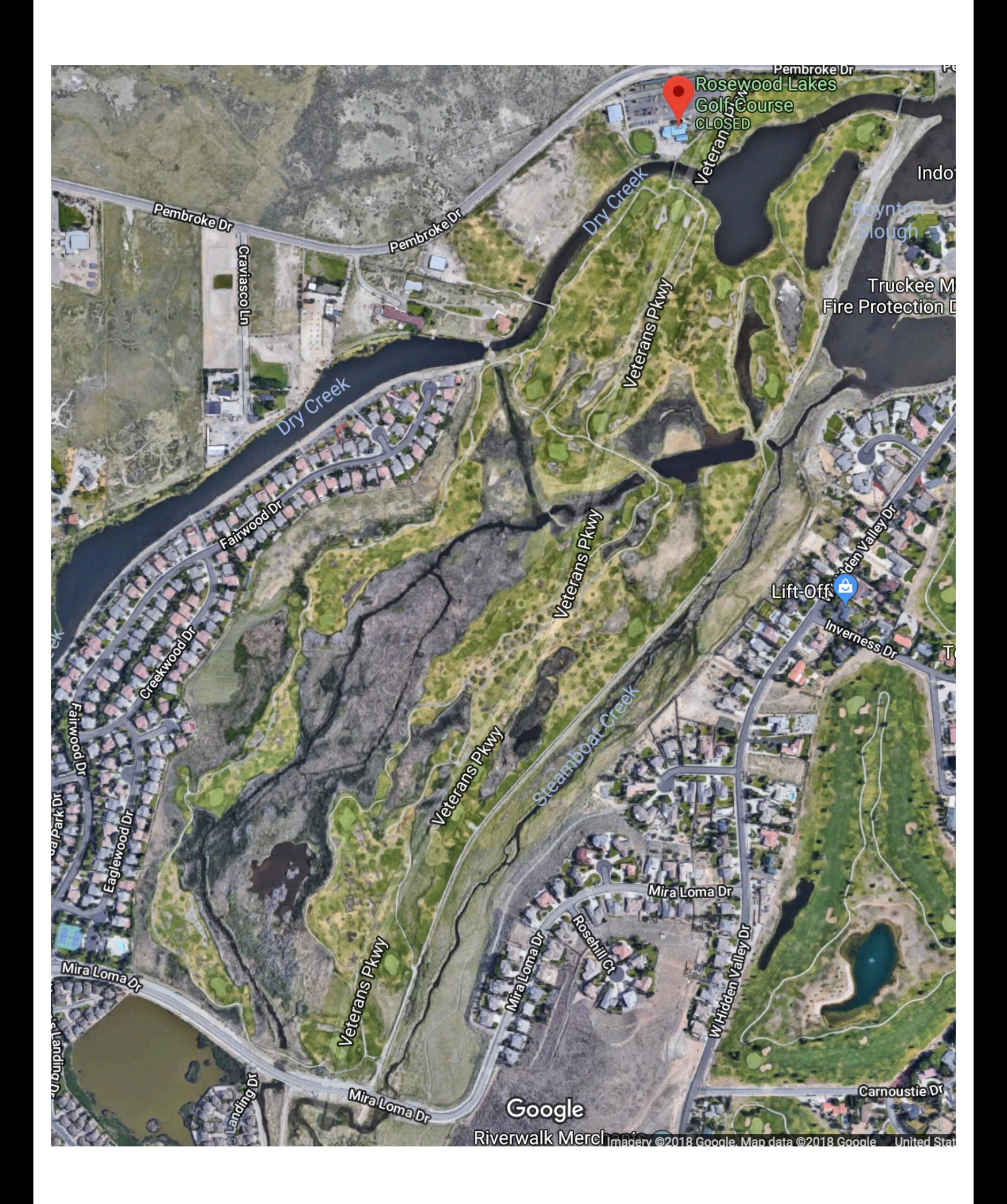

## PROPOSED TRUCKEE MEADOWS NATURE STUDY AREA

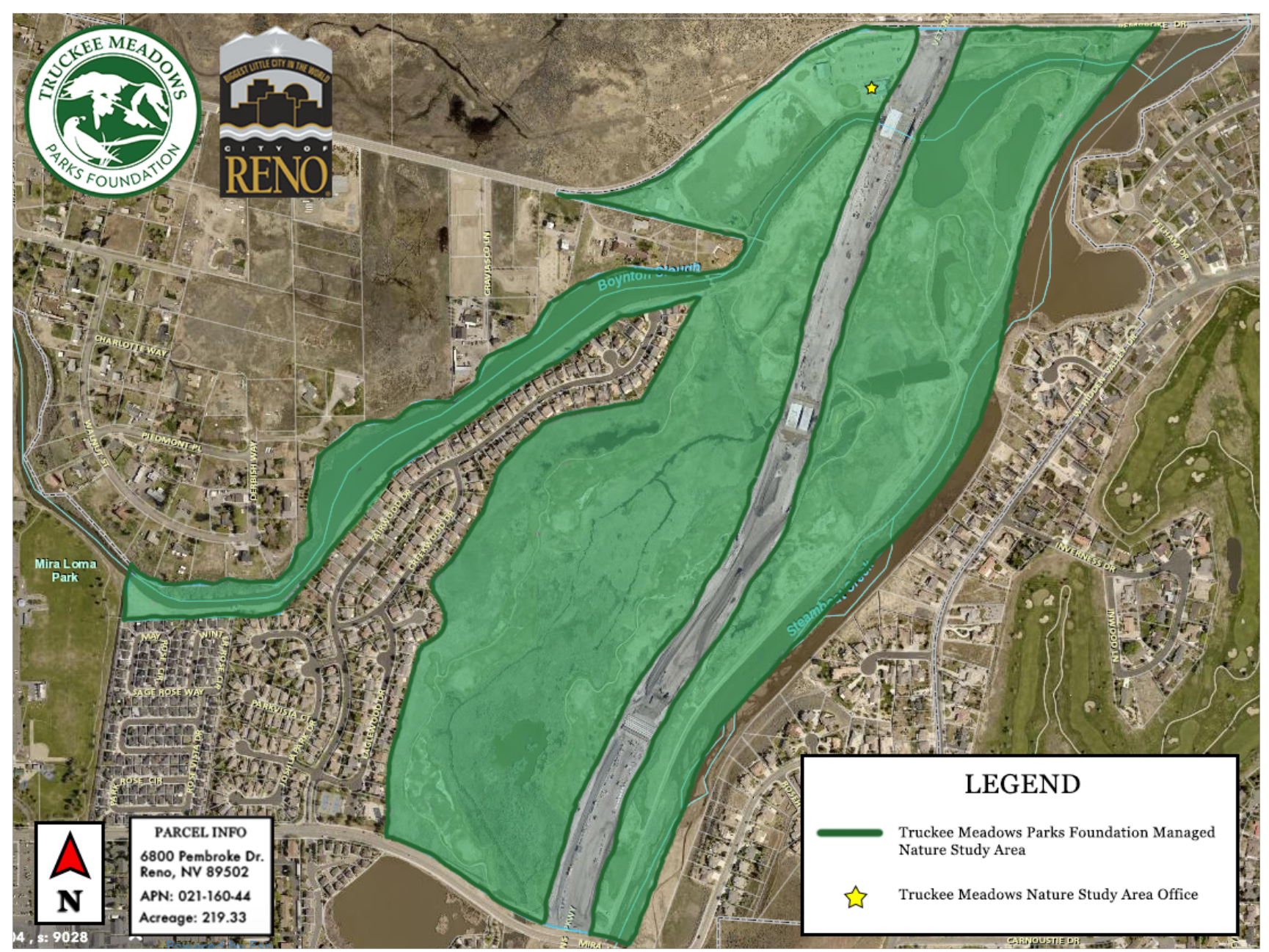